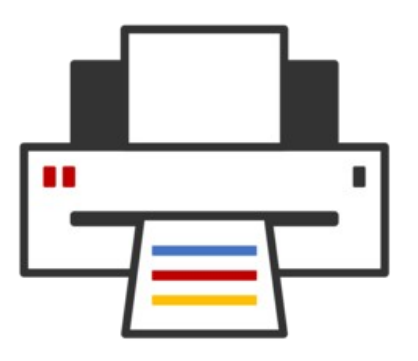

## **OpenPrinting** ® Snap, OCI, cups-filters, CPDB, desktop integration of CUPS 3.x

**Till Kamppeter – OpenPrinting 6 May 2024**

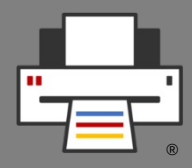

- **cups-filters takes up everything from CUPS which Mac OS X does not need** (CUPS 1.6.x)
	- Started end of 2011 by OpenPrinting, **overtaking most of CUPS' filters**
	- Switched filters over from PostScript-centric to **PDFcentric workflow**
	- **cups-browsed** introduced end of 2012, to introduce **browsing of DNS-SD-advertised remote CUPS queues**, as CUPS dropped its own broadcasting/browsing
	- **13** years of **further development** added things like driverless printing support, clustering, support for Printer Applications, IPP standards, PPD-less...

# cups-filters Development: Project has been split

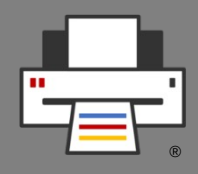

- **cups-filters split into 5 parts now**
	- **libcupsfilters**
		- Filter functions and more for Printer Applications/drivers
	- **libppd**
		- All PPD support of CUPS 2.x and more
	- **cups-filters**
		- Filter/backend executables for CUPS 2.x
	- **braille-printer-app**
		- Printer Application for Braille embossers
	- **cups-browsed**
		- Daemon for printer clusters and legacy printer sharing

## cups-filters Development: Project has been split

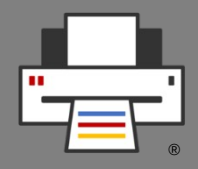

- Splitting done to **separate PPD file support**, to easily fade it out, discontinue it in the future
	- **libcupsfilters**
		- Completely free of PPD file support
		- Filter functions take
			- Printer IPP attributes instead of PPDs
			- Job IPP attributes for options
	- **libppd**
		- PPD and PostScript output support for legacy
		- All functionality from CUPS: libcups, ppdc, cups-driverd, cupstestppd
		- For filter functions: Wrapper, PPD  $\rightarrow$  IPP converter

## cups-filters Development: Project has been split

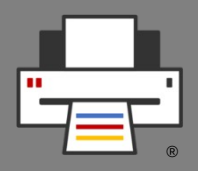

### ● **cups-filters**

- CUPS filter/backend executables for CUPS 2.x (legacy)
- Uses filter functions with PPD support from libppd
- foomatic-rip supports PPDs on its own
- **braille-printer-app**
	- Once **converted to Printer Application**, no PPD file support any more
- **cups-browsed**
	- Currently still doing classic queues with PPDs
	- To be **converted to Printer Application**, then free of PPD file support

## cups-filters Development: libcupsfilters

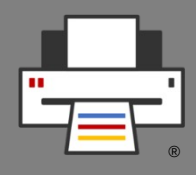

- **Filter functions**
	- Converted **all CUPS filters** into **filter functions**
	- Added some **new filter functions**: **cfFilterPWGToRaster()**, **cfFilterUniversal()**, **cfFilterExternal()**
	- Filter functions work **without PPDs**, using **printer and job IPP attributes**)
	- To use filter functions with PPDs, **libppd** provides **data**  structure extension, PPD → IPP attributes converter and **wrappers**
	- Use **parameters** instead of environment variables
	- All logging into **log function**, no leaks into stderr

## cups-filters Development: libcupsfilters

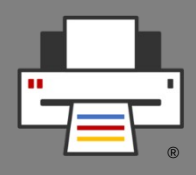

### ● **Raster data handling**

- Conversion of image/raster format, color spaces/depth, generate Raster headers, select color space/depth for job
- **IPP Attribute handling** 
	- **get-printer-attributes**, resolve DNS-SD URIs, select setting from printer/job attributes, select resolutions and page sizes/margins
- **Make/Model/Device ID string handling**
	- Sanitizing, comparing, readability
- **Human-readable strings/translations**
	- Message catalogs from IPP services and from CUPS

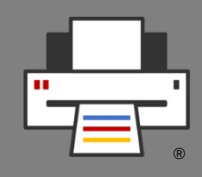

- **All PPD file support functionality taken from CUPS 2.x**
	- libcups: All **ppd...()** API functions (ppd.h), made some internal functions public
	- **ppdc**: Utilities also some library functions added to API
	- **cups-driverd:** Functionality as API functions
	- **cupstestppd**: **ppdTest()** function, **testppdfile** utility
- **Added functionality**
	- PPD support for **filter functions**
		- Convert PPD options/attrib. into printer IPP attributes
		- Wrapper filter functions for special needs
	- Wrapper to turn filter functions into CUPS filters

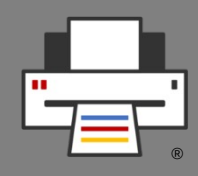

- **Improvements and fixes** 
	- PPD support for **filter functions** (**ppd-filter.h**)
		- **ppdFilterLoadPPD()**: PPD file → Printer IPP attributes converter (calls also **ppdLoadAttributes()**)
		- Wrapper filter functions only for special cases: **ppdFilterExternalCUPS()**, **ppdFilter...ToPDF()**, **ppdFilterUniversal()**
		- Named ("**libppd**") extension for filter function data structure, to hold PPD file name and data, for wrappers
		- **ppdFilterCUPSWrapper()**: Wrapper to make PPDsupporting CUPS filter executables from filter functions
	- **ppdFilterExternalCUPS()**: Call external, also proprietary, CUPS filters and backends

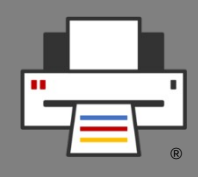

- **Improvements and fixes** 
	- Also **PostScript output is obsolete** and PostScript printers always come with PPD files **=> Move PostScript output filter functions to libppd**
		- **ppdFilterPSToPS()**, **ppdFilterPDFToPS()**, **ppdFilterRasterToPS()**, **ppdFilterImageToPS()**
	- **ppdFilterEmitJCL()**: **JCL/PJL support** in filter functions **moved to libppd**, commands usually supplied by PPD files
	- Support for **page size variants** (**A4**, **A4.Borderless**, **A4.Duplex**, …), for different margins, sometimes also different print size (overspray).
	- Support for **duplicate sizes** with different names

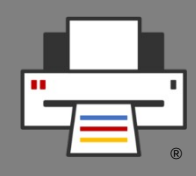

- We want to do away with PPDs. Why libppd?
	- **Legacy printer driver support**
		- No re-writing of driver code for which one has not the hardware for testing
		- Proprietary drivers
		- See also pappl-retrofit
	- **Put together all PPD file support functionality in just one library**
		- Easy fading out of PPD file support
		- Easy discontinuing maintenance
		- Without loss of all the other functionality

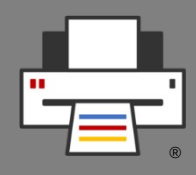

- **BUT ...**
	- **DO NOT create new PPD files and classic CUPS drivers only because we have this library!**
	- **This library is ONLY for retro-fitting drivers and PPD files which already exist, to avoid re-writing unmaintained, untestable, or proprietary code for devices you cannot buy any more!**
- **If you want to write printer drivers ...**

**… create Printer Applications!**

## cups-filters Development: cups-filters

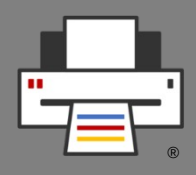

- **CUPS backend** and **filter** executables for **CUPS 2.x**
- **Filter executables** of general conversion filters **replaced** by small code stub, calling the corresponding **filter function** via **ppdFilterCUPSWrapper()**
- Only **foomatic-rip** and printer drivers (**rastertoescpx**, **rastertopclx**, **commandtoescpx**, **commandtopclx**) are actually implemented in cups-filters
- Backends **parallel**, **serial**, **beh**
- **driverless** utility to retro-fit driverless printing support into classic printer setup tools
- **Sample PPD files** for non-IPP PDF printers and PCL-XL printers

## cups-filters Development: cups-filters

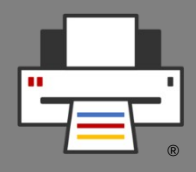

- **Further improvements and fixes**
	- Streaming mode via filter-streaming-mode option to run filters optimized or streaming, currently affects **pdftopdf**, **gsto...**, **foomatic-rip** filters.
	- **imagetops** implemented via **ppdFilterImageToPS()**
	- **sys5ippprinter** removed: CUPS does not support System V interface scripts any more, and this first approach of PPD-less printing got never adopted …
	- **urftopdf** removed: CUPS supports URF/Apple Raster by itself

## cups-filters Development: cups-browsed

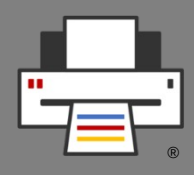

- Auto-create local CUPS queues for network IPP printers and remote, shared CUPS queues
- Create **permanent queues** if CUPS would print with a **temporary queue**, for out-of-date print dialogs
- Create **clusters of printers**, also of different models
	- Automatic for equally-named printers of different servers
	- Manual by config file
- **Legacy CUPS broadcasting/browsing** to connect with CUPS <= 1.5 servers and clients
- Legacy **LDAP** support
- **Highly configurable**

## cups-filters Development: 2.0.0 Release

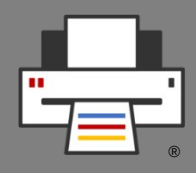

- **License: Apache 2.0 + (L)GPL2 exception**, same as CUPS
- Cleaned up **naming style to match CUPS:**
	- API functions: "**cfCamelCase()**", "**ppdCamelCase()**"
	- Library-internal (private) functions: "**\_cfCamelCase()**", "**\_ppdCamelCase()**"
	- File-local (static) functions: "**underscore\_separated()**"
- Cleaned up all the code to coding style of CUPS
- Bumped **soname** to **2**

## cups-filters Development: Finalizing 2.0.0 Release

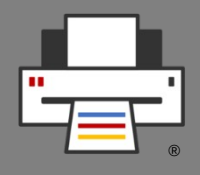

- **Improvements and fixes approaching final 2.0.0**
	-

● **Only bug fixes (News Sep 2023)**

- **First security vulnerability** fix for **CVE-2023-24805**
	- Arbitrary command execution by the **beh** (Backend Error Handler) backend
	- beh is rarely used, but it was a great **dress rehearsal for security vulnerabilities**
	- Wrote **security bug handling tutorial** in **May 2023 News**
- **Synced up libppd with CUPS**, 3 years of fixes and improvements
- **cups-browsed** busy loop fix from multi-threading support

## cups-filters Development: braille-printer-app

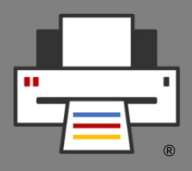

- **Not yet released, needs to get converted to Printer Application first**
- Work was started in GSoC 2022 project, GSoC 2023 proposal did not get a contributor slot from Google
- **Arun Patwa** will do the conversion in **GSoC 2024**

## cups-filters Development: Next steps

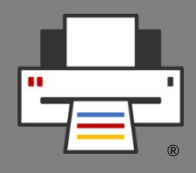

- **libcups 3.x support**
	- **DONE** for **2.1.0**, in **libcupsfilters** and **libppd**
		- Thanks to **Gayatri Kapse** and **Biswadeep Purkayastha** for the conversion
	- **cups-browsed**: Needs to be checked, probably together with conversion to Printer Application
	- **Also in 2.1.0: Fixed API functions for DNS-SD URI resolution** to easily pass to its support by libcups3.
	- Otherwise **transition was easy**, we prepared well by the **design of libppd**

## cups-filters Development: Next steps

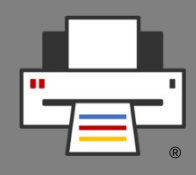

- **Further plans**
	- Due to our strategy of developing consumers (Printer Applications, …) and then **developing cups-filters 2.x features as needed by the consumers**, we have reached a **good feature-completeness**.
	- **Future releases** (2.1.0, ...) will happen as new features are needed.
	- **2.1.0** will be mainly for **libcups 3.x support**
	- **2.1.0 or later:** Convert **cfFilterPDFToPDF()** filter function to **standard C** using **PDFio** instead of QPDF and generally **get rid of C++ and QPDF**
		- GSoC project by **Uddhav Phatak**

## cups-filters Development: Next steps

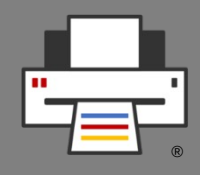

- **Further feature ideas**
	- **cups-browsed** in its own Snap **separate** from the CUPS Snap
	- Turn **cups-browsed** into a **Printer Application**
	- Options for the ./configure script for partial builds: No libqpdf, raster-only printing/scanning, … to **allow Snaps build only the part of cups-filters which they actually need.**
	- **Documentation** of libraries with Mike Sweet's codedoc utility
		- Look for contributors through Canonical's **Documentation Academy** program

# OpenPrinting Development: Ghostscript

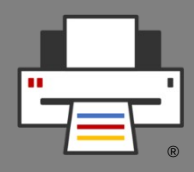

- **No Artifex presentation this year, after switch of PDF interpreter to C only bug fixes**
- No complaints about performance or output quality of new PDF interpreter
- No changes on Apple/PWG/CUPS Raster output device by me
- Artifex "low on development resource"
- Linux distro contact is **Chris Liddell**

# OpenPrinting Development: Security vulnerability handling

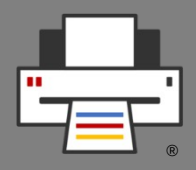

- OpenPrinting uses **GitHub** to maintain all its code
- By default **no way to report private (security) bug**
- Discovered that Michael Sweet's PAPPL repo **accepts security bugs**
- **Way to activate it not intuitive**, needs to get **activated in Settings**, under "Code security and analysis" **AND** bug report **template** needs to get created.
- Talked with **Mark Esler from Canonicals Security Team** on how to handle security bugs and **Mark reported to GitHub** about GitHub's security bug support activation
- **GitHub improved by not needing bug report template any more**

# OpenPrinting Development: Security vulnerability handling

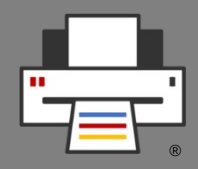

- **Enabled Security bug reporting for all our repositories**
- Created "**Security Team**" with access to the security bugs: Till Kamppeter, Michael Sweet, Zdenek Dohnal, Thorsten Alteholz, Johanne Meixner, Aveek Basu
- **Received 2 security bug reports** on cups-filters so far:
	- CVE-2023-24805 on cups-filters: Arbitrary command execution by the beh (Backend Error Handler) backend
	- CVE-2023-4504 on libppd: Postscript Parsing Heap Overflow
- Based on this experience created a **tutorial about security bug handling with GitHub** in **May 2023 News**

OpenPrinting Development: libcups3/CUPS 3.x/PAPPL 2.x support

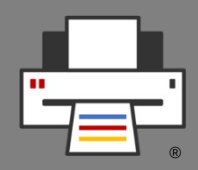

- **libcups3 support added** (thanks Gayatri Kapse & Biswadeep Purkayastha) **(News Oct 2023)**
	- **libcupsfilters**, **libppd**, **pappl-retrofit**
	- Followed how Michael Sweet did it in **PAPPL 1.4.x**
	- **Actual code is using libcups3 API**
	- For building with libcups2 an additional header file is included which **"translates" libcups3 API to libcups2 API with macros** (**libcups2-private.h**)
	- In a few cases still some C code is needed for libcups2 support, have put it into **libcups2.c**
	- Rarely used "**#ifdef HAVE\_LIBCUPS2**" in actual code
- To Do: cups-browsed, needs to be turned into Printer App
- To Do: PAPPL 2.x support in pappl-retrofit

## OpenPrinting Development: The CUPS 3.x Snaps

®

- **Sharing server**
	- Current CUPS Snap will be the base
- **Local server**
	- User daemon
	- Triggered by D-Bus
	- Optionally run permanently from login to logout?
- **Snapping (snapcraft.yaml, scripts, …) in cups-sharing and cups-local repos**
	- Move snapping already into CUPS 2.5.x repo?

# Desktop Integration: Common Print Dialog Backends 2.x

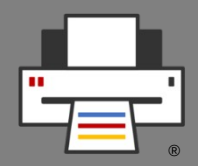

- In the course of **adding CPDB support to the GTK print dialog** GSoC contributor Gaurav Guleria has **added many features to CPDB itself**, leading to the **2.x generation**
- Acquire printer details **asynchronously** (non-blocking)
- **Synchronous** printer data fetching on **backend activation**
- **Backends signal frontends on printer updates**
- **Option groups**
- Interfaces for **human-readable/translated** group, option, and setting names
- Retrieve media dimensions from a given "media" setting
- Support for **margin variants** for the same media size (borderless, ...)
- Support for configurable user and system-wide **default printers**

# Desktop Integration: Common Print Dialog Backends Snap

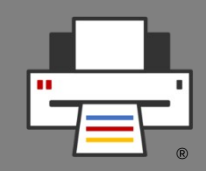

- To complete OpenPrinting Snaps we need **Snap of CPDB CUPS backend**
- **General method to snap CPDB backends**
- Backend is **user daemon**, **D-Bus-triggered**
- **Requirements for snappability (News March 2024)**

- Job passed as **stream**, not as files, frontend receives socket path via D-Bus
- **Remove Job count**, **job list** and **cancel Job** methods
- Filtering printer list by **backend methods** not by frontend being D-Bus service sending signals
- Add **printers of newly appearing backends** to list
- Thanks, Biswadeep Purkayastha, for working on this!

## Desktop Integration: Print Dialogs

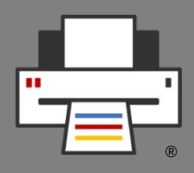

- We need to get **Common Print Dialog Backends** into all dialogs
- **CUPS CPDB backend** then takes care of changes: No use of PPD files, temporary queues, … **Backend itself DONE** (thanks, Gaurav Guleria), also needs libcups3 support
- **Status of dialogs**:
	- **GTK**: Gaurav Guleria 2022, merge request accepted → **DONE**
	- **Qt**: Gaurav Guleria 2022, shortly before getting merged
	- **Mozilla** (Firefox/Thunderbird): Feature request posted, Kushagra Sharma 2024
	- **Chromium**: Kushagra Sharma 2023, shortly before getting merged
	- LibreOffice: Posted on dev mailing list, with reference to a first approach back in 2017, Biswadeep Purkayastha 2024

## Desktop Integration: Printer Setup Tools

®

- **Main Window**
	- List **all IPP print services** as reported by DNS-SD
	- List Printer Applications and their queues or printer/fax in a group
	- No duplicates for IPv4/IPv6, IPPS, interfaces
	- Buttons for web interface, add new queue, show jobs ...

#### ● **Add Printer Wizard**

- List of discovered **non-driverless** USB/network printers
- Button to see list of **Printer Applications** supporting the printer, installed ones and available in Snap Store (look-up service on OpenPrinting)
- Buttons to setup printer with selected Printer Application and to install Printer Application from Snap Store

#### ● **Do not remove support for permanent CUPS queues and classic drivers**

## Desktop Integration: GNOME Control Center

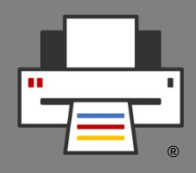

- **Extension of the "Printers" module for the New Architecture**
- **Main view** 
	- **List IPP print services**, each is a print destination for CUPS, without need of actual CUPS queue
	- For MF devices with printer and fax or Printer Applications with various queues, **group the services**.
	- Also list **classic CUPS queues**, for universal compatibility with all CUPS versions.
	- On IPP services button to **open web interface in browser**, no "Set Options", "Remove printer", ...
- **Add Printer:**
	- Adding support for finding suitable Printer Applications to **cups-pk-helper**
	- UI to assign and handle both Printer Applications and classic drivers
- **Thanks** to Lakshay Bandlish (GSoC 2020), Divyasheel (2021), Mohit Verma (2022, 2023)
- Also support by the **Canonical Desktop and Design Teams**

## Desktop Integration: KDE Print Manager

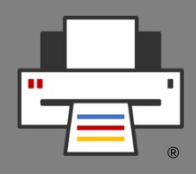

- **KDE Print Manager** is printing part of **KDE Settings**
- Needs to follow the same principal scheme as **GNOME's "Printers" module**
- **KDE Developer Mike Noe** opened feature request for **general improvements on Print Manager**
	- **KDE Developer Nate Graham** commented about **CUPS 3.x needs**
	- $\bullet$ **I added detailed comment** on what is needed with **reference to GNOME and Mohit Verma's work**
- I also had **longer private mail thread with Mike Noe**
- **Mike Noe posted feature request for CUPS 3.0 support**
- So it seems that Mike Noe is on it … **(News April 2024)**

Desktop Integration: system-config-printer

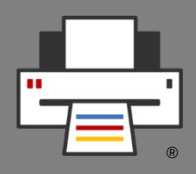

- **No further feature development** on system-config-printer at Red Hat, "**maintenance mode**"
- But **system-config-printer is actually used**, with non-GNOME, non-KDE desktops (in several Ubuntu flavors)
- Switch to GNOME or KDE tool just for a printer setup tool **pulls too many dependencies**
- system-config-printer also includes **scp-dbus-service** for device identification and driver assignment, **used also by the KDE and GNOME tools**
- Therefore **we resume development**, to make it **supporting CUPS 3.x**, also following Mohit Verma's GNOME work
- **GSoC 2024 project by Shivam Jaiswal (News April 2024)**

## Questions / Comments

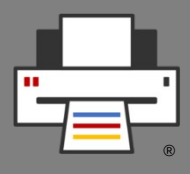

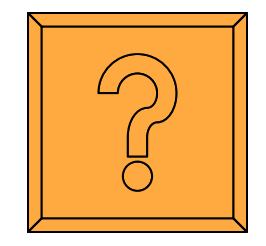